# **como sacar via pix no sportingbet**

- 1. como sacar via pix no sportingbet
- 2. como sacar via pix no sportingbet :7games 7 jogo
- 3. como sacar via pix no sportingbet :bet365 site caiu

# **como sacar via pix no sportingbet**

#### Resumo:

**como sacar via pix no sportingbet : Descubra a adrenalina das apostas em fauna.vet.br! Registre-se hoje e desbloqueie vantagens emocionantes com nosso bônus de boasvindas!** 

#### contente:

ir direto para o app no google Play. Ou, procure por 'Sportsbet' na seção Aplicativos Google Jogar, e certifique-se de procurar o logotipo Sports Bet. Sports Apostas App a Android - Baixe Agora SportsBet sportbet.au : mobile: android Bwin oferece s separados para usuários de Android e

#### [federal esporte](https://www.dimen.com.br/federal-esporte-2024-07-27-id-26597.html)

#### Qual é o bônus da Sportingbet?

Se você está procurando informações sobre o bônus Sportingbet, veio ao lugar certo. Neste artigo vamos dar uma olhada mais de perto nos diferentes tipos dos bónus oferecidos pela Sportsinbe e como pode tirar proveito deles!

Bónus de Boas-vindas Bônus

O bônus de boas-vindas é um dos mais populares oferecidos pela Sportingbet. Este bónus está disponível para novos clientes que se inscrevem em uma conta e fazem o depósito mínimo \$10. Com este bonus, você pode receber até US\$100 nas apostas grátis que podem ser usadas numa variedade do esporte ou mercado!

Bônus de Clientes existentes

O Sportingbet também oferece uma variedade de bônus para clientes existentes. Esses bónus podem incluir apostas gratuitas, odds aprimorada e outras promoções Para se qualificar a esses bonus é necessário ter um conta financiada que tenha feito certo número no passado;

#### Indique um Amigo Bônus

Se você tem amigos que estão interessados em apostas esportivas, pode encaminhá-los para a Sportingbet e receber um bônus por fazêlo. Com o bónus de amigo referente? voce poderá obter até \$50 nas aposta grátis do seu melhor parceiro (ou seja: cada pessoa se inscreve numa conta) Outros Bônus

Além do bônus de boas-vindas, os bónus existentes para clientes e um amigo bonus também oferece uma variedade dos outros prémios. Estes podem incluir apostas gratuitas melhores odds (ofertas) ou outras ofertas especiais Para se manter atualizado sobre as últimas promoções é aconselhável consultar regularmente a página da Sportingbet na Internet Conclusão

Em conclusão, a Sportingbet oferece uma gama de bônus e promoções para clientes novos ou existentes. Se você é um apostador experiente (ou está apenas começando), há algo que todos na Sportsinbest podem aproveitar esses bónus: pode aumentar as suas chances em ganhar enquanto joga nos seus desportos favoritos!

# **como sacar via pix no sportingbet :7games 7 jogo**

Com a popularização das casas de apostas esportivas, é cada vez mais comum querermos

aproveitar as promoções e mercados internacionais. No entanto, devido a restrições geográficas, nem sempre podemos acessar esses sites. Por sorte, com o uso de uma VPN ( Virtual Private Network), é possível contornar essas restrições e desfrutar dos benefícios.

Inscreva-se em como sacar via pix no sportingbet um serviço de VPN com suporte para apostas esportivas/jogos.

Instale a VPN em como sacar via pix no sportingbet seu dispositivo e abra o aplicativo. Faça login no aplicativo usando suas credenciais.

Conecte-se a um servidor VPN na nação onde deseja acessar o site de apostas esportivas.

### **como sacar via pix no sportingbet**

### **Introdução à Função "Como Ver Ganhos e Perdas" no Sportsbet**

### **Aonde e Quando Pode Visualizar as Atividades de Apostas?**

As informações das atividades de apostas podem ser facilmente acessadas através da página [bet](/bet-aposta-futebol-2024-07-27-id-8400.html) [aposta futebol](/bet-aposta-futebol-2024-07-27-id-8400.html) no Sportsbet. Selecione a seção "Histórico de Apostas" e obtenha uma visão detalhada do desempenho das suas jogadas e resultados.

### **Interpretação das Informações Apresentadas no Histórico de Atividades**

**Item Descrição**

"eu gasti" Essa seção mostra o valor total de todas as apostas feitas durante o período selecionado (ba "eu ganhei" Exibe o valor total de todas as apostas resolvidas como vitórias durante o período selecionado

### **Por Que É Importante Verificar as Atividades de Aposta?**

Monitorar consistentemente suas atividades de apostas pode lhe ajudar a comprender os seus padrões de aposta, e otimizá-los ainda mais. Além disso, o Sportsbet oferece relatórios completos e confiáveis para guiar suas próximas apostas.

# **como sacar via pix no sportingbet :bet365 site caiu**

# **Brasil: Impressionante série de {img}s mostra a beleza da natureza**

Este artigo apresenta uma série impressionante de {img}s que mostram a beleza da natureza no Brasil. As imagens foram cuidadosamente selecionadas para destacar a diversidade e a beleza única do país.

## **{img}s da natureza brasileira**

A seguir, você encontrará uma seleção de {img}s que mostram a beleza da natureza no Brasil. As imagens foram tiradas como sacar via pix no sportingbet diferentes locais do país e apresentam uma variedade de paisagens, desde as famosas praias até as florestas tropicais.

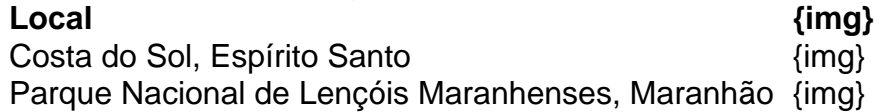

Author: fauna.vet.br Subject: como sacar via pix no sportingbet Keywords: como sacar via pix no sportingbet Update: 2024/7/27 14:17:09